# **Photoshop 7.0 Full Version 1.0 Patch Released**

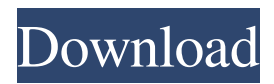

### **Download Photoshop 7.0 Free Full Version For Windows 7 Crack Incl Product Key**

Tip You can save the file format settings for each document so that you don't have to keep adding them in. ## Illustrator CC 2015 Illustrator is one of the most popular programs

#### **Download Photoshop 7.0 Free Full Version For Windows 7 Crack Activation Download (2022)**

Adobe Photoshop Elements is an alternative to traditional Photoshop. It is a graphics editor for photographers, image editors and hobbyists. It contains most of the features of the professional version but with fewer features and a simpler user interface. Adobe Photoshop Elements can be purchased on Amazon: People use Photoshop Elements for all sorts of different reasons, ranging from editing selfies to creating vector icons. Today we'll be showing you how to edit photos and create new ones in Photoshop Elements. Adobe Photoshop Elements is an alternative to traditional Photoshop. It is a graphics editor for photographers, image editors and hobbyists. It contains most of the features of the professional version but with fewer features and a simpler user interface. Adobe Photoshop Elements may be included with a new computer, bundled with new software or available for separate purchase. Adobe Photoshop Elements is also available as a standalone version which can be installed on an existing computer system. Photoshop Elements is a single-column, single-page application. This means that it doesn't contain a menu bar with all of the standard Photoshop Elements tools like Filters, Layers or Adjustments. Fortunately, this doesn't mean that you can't do anything in Photoshop Elements. You can still use every tool in the application and you will find a way to perform nearly any photo editing task with it. Top 5 Photoshop Elements Photo Editing Tools There are many photo editing tools in Photoshop Elements, and it's important that you learn and become comfortable using each one of them. Here are our top 5 Photoshop Elements photo editing tools: The following table lists the tools that can be found in Photoshop Elements. Each tool's description follows next to it. Operating Systems: macOS, Windows. Photoshop Elements comes installed with the macOS operating system on a Mac computer or can be downloaded for Windows. Adobe Photoshop Elements is available on a free trial version which provides access to 30 days of photo editing. After that, you'll be prompted to purchase the software or upgrade to an Adobe Creative Cloud subscription. This allows for up to two concurrent instances of Adobe Photoshop Elements. You can also purchase the software for use on a single Mac computer, but it is more expensive than purchasing the software in a subscription format. Photoshop Elements Tools and Workspaces Working with Photoshop Elements is a combination of using the tools and workspaces. A tool is something you use to perform an editing task. Some Photoshop 05a79cecff

### **Download Photoshop 7.0 Free Full Version For Windows 7 Crack + X64**

Q: Create multiple time series in R I'd like to create multiple time series in R. A time series could be summed up to a constant and therefore just be a number. As for example:  $x = (1,2,3,4,5,6,7,8,9,10,11,12,13,14,15,16,17,18,19,20)$  Now I want to create another series with the number 2 and 3 but summing it up to a constant which is 18. Thank you for your help! A: Like you mentioned summing is a simple way. For your case, I think you should use zoo package. (You have to install zoo, if you have not installed zoo yet) x  $= c(1, 2, 3, 4, 5, 6, 7, 8, 9, 10, 11, 12, 13, 14, 15, 16, 17, 18, 19, 20)$  require(zoo) y=2:18  $z=xts(z, order-by-seq along(x),index=x) z['mean']$  1. Field of the Invention The

#### **What's New in the?**

Management and Outcomes of Stroke in Patients with Chronic Kidney Disease: Focus on Delayed Management. Stroke is one of the most common causes of morbidity and mortality worldwide, and individuals with chronic kidney disease (CKD) are particularly vulnerable to developing stroke. Early ischemic stroke (IS) detection and treatment within the first 24 hours may lead to better clinical outcomes. We conducted a retrospective cohort study to investigate whether the medical care of patients with CKD (stages 1-5) differs from patients without CKD. We identified 65 patients with CKD and an ischemic stroke during the period between January 1, 2001 and December 31, 2013. We compared clinical outcomes in these patients to a control group of patients without CKD. We identified and included 65 patients with CKD. Patients with CKD were significantly more likely to present with symptoms of an ischemic stroke and have a worse clinical outcome and mortality than patients without CKD. Despite fewer hours of overt ischemic symptoms, patients with CKD were more likely to present to a hospital to be evaluated for a stroke but were as likely to be treated with intravenous tissue plasminogen activator (iv-TPA). Mean time from symptom onset to initial evaluation was similar in the two groups, however, significantly more CKD patients (29.2%) were evaluated 24 hours after symptom onset compared with the control group (12.1%) ( $P = 0.016$ ). While there was no significant difference in time to iv-TPA treatment, a significantly longer mean time from iv-TPA to last follow-up was seen in the CKD cohort  $(6.1$  days vs. 2.9 days)  $(P = 0.014)$ . There were more deaths (3 in CKD group vs. 1 in controls) ( $P = 0.22$ ) and a trend toward higher mean HgB (12.0 g/dL vs. 11.4 g/dL in CKD vs. controls) ( $P = 0.076$ ). We observed significant delays in the diagnosis and management of stroke in patients with CKD compared with controls. There were more deaths in the CKD cohort but a trend toward a higher mean HgB in the CKD cohort, which may reflect systemic inflammation and malnutrition in CKD patients.Q: Get model from GenericList in C# I am stuck on this small problem. I have a Controller, where I have a generic list called Children

## **System Requirements For Download Photoshop 7.0 Free Full Version For Windows 7:**

• Intel Pentium 4 or later • 1 GB RAM • 1024 MB Hard Disk • Internet Explorer 7 or above • A 64-bit OS • DirectX 9 The game will run on older computers with up to 1 GB of RAM. You can increase your gaming experience by upgrading the RAM to 1 GB. To do that, you can buy a new motherboard, or add more RAM to your existing motherboard. If you are unable to upgrade your RAM, you can play the game without the graphics card with anti-

<https://pnda-rdc.com/adobe-photoshop-·-adobe-photoshop-forums/>

[https://www.tarunno.com/upload/files/2022/07/zq4ihQ6oqFd3BTixpVXK\\_01\\_378d2710](https://www.tarunno.com/upload/files/2022/07/zq4ihQ6oqFd3BTixpVXK_01_378d271031220087583de2e17f387d8f_file.pdf) [31220087583de2e17f387d8f\\_file.pdf](https://www.tarunno.com/upload/files/2022/07/zq4ihQ6oqFd3BTixpVXK_01_378d271031220087583de2e17f387d8f_file.pdf) [https://www.topperireland.com/advert/adobe-photoshop-for-windows-8-1-64-bit-free](https://www.topperireland.com/advert/adobe-photoshop-for-windows-8-1-64-bit-free-download-full-version/)[download-full-version/](https://www.topperireland.com/advert/adobe-photoshop-for-windows-8-1-64-bit-free-download-full-version/) [http://sourceofhealth.net/wp-content/uploads/2022/07/adobe\\_photoshop\\_70\\_learning\\_bo](http://sourceofhealth.net/wp-content/uploads/2022/07/adobe_photoshop_70_learning_book_pdf_free_download_in_urdu.pdf) ok pdf free download in urdu.pdf <https://ursgift.com/cs6-free-download-windows-8-1-32-bit/> <https://fuerzasparavivir.com/wp-content/uploads/2022/07/fitzber.pdf> [https://www.dimensionbond.com/system/files/webform/download-preset-photoshop](https://www.dimensionbond.com/system/files/webform/download-preset-photoshop-cs6.pdf)[cs6.pdf](https://www.dimensionbond.com/system/files/webform/download-preset-photoshop-cs6.pdf) <https://ukrainefinanceplatform.com/wp-content/uploads/2022/07/verdnik.pdf> [https://www.careerfirst.lk/sites/default/files/webform/cv/download-cracked-photoshop](https://www.careerfirst.lk/sites/default/files/webform/cv/download-cracked-photoshop-for-android_0.pdf)[for-android\\_0.pdf](https://www.careerfirst.lk/sites/default/files/webform/cv/download-cracked-photoshop-for-android_0.pdf) <https://thelacypost.com/how-to-use-microsoft-photoshop-free/> [https://www.merexpression.com/upload/files/2022/07/GbIuhU9CFTwrttzBKMyq\\_01\\_37](https://www.merexpression.com/upload/files/2022/07/GbIuhU9CFTwrttzBKMyq_01_378d271031220087583de2e17f387d8f_file.pdf) [8d271031220087583de2e17f387d8f\\_file.pdf](https://www.merexpression.com/upload/files/2022/07/GbIuhU9CFTwrttzBKMyq_01_378d271031220087583de2e17f387d8f_file.pdf) <https://carolwestfineart.com/frequency-separation-photoshop-actions-free-download/> <https://villamaremonti.com/wp-content/uploads/2022/07/vanalys.pdf> <https://farmaciacortesi.it/how-to-get-free-download-adobe-photoshop-cs5/> <http://www.brickandmortarmi.com/noiseware-photoshop-7-0-plugins-free/> [http://majedarjoke.com/2022/07/01/download-adobe-photoshop-cs6-free-install-and](http://majedarjoke.com/2022/07/01/download-adobe-photoshop-cs6-free-install-and-activate-version/)[activate-version/](http://majedarjoke.com/2022/07/01/download-adobe-photoshop-cs6-free-install-and-activate-version/) <https://streetbazaaronline.com/2022/07/01/install-adobe-photoshop-elements/> <https://lombard-magnet.ru/2022/07/01/smoke-brushes-for-photoshop-cs3/> <http://barrillos.org/2022/07/01/photoshop-brushes-for-photographers/>